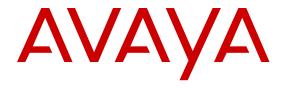

# Avaya Aura® Call Center Elite Overview and Specification

© 2014-2016, Avaya, Inc. All Rights Reserved.

#### Notice

While reasonable efforts have been made to ensure that the information in this document is complete and accurate at the time of printing, Avaya assumes no liability for any errors. Avaya reserves the right to make changes and corrections to the information in this document without the obligation to notify any person or organization of such changes.

#### **Documentation disclaimer**

"Documentation" means information published in varying mediums which may include product information, operating instructions and performance specifications that are generally made available to users of products. Documentation does not include marketing materials. Avaya shall not be responsible for any modifications, additions, or deletions to the original published version of Documentation unless such modifications, additions, or deletions were performed by or on the express behalf of Avaya. End User agrees to indemnify and hold harmless Avaya, Avaya's agents, servants and employees against all claims, lawsuits, demands and judgments arising out of, or in connection with, subsequent modifications, additions or deletions to this documentation, to the extent made by End User.

#### Link disclaimer

Avaya is not responsible for the contents or reliability of any linked websites referenced within this site or Documentation provided by Avaya. Avaya is not responsible for the accuracy of any information, statement or content provided on these sites and does not necessarily endorse the products, services, or information described or offered within them. Avaya does not guarantee that these links will work all the time and has no control over the availability of the linked pages.

#### Warranty

Avaya provides a limited warranty on Avaya hardware and software. Refer to your sales agreement to establish the terms of the limited warranty. In addition, Avaya's standard warranty language, as well as information regarding support for this product while under warranty is available to Avaya customers and other parties through the Avaya Support website: <a href="https://support.avaya.com/helpcenter/getGenericDetails?detailld=C20091120112456651010">https://support.avaya.com/helpcenter/getGenericDetails?detailld=C20091120112456651010</a> under the link "Warranty & Product Lifecycle" or such successor site as designated by Avaya. Please note that if You acquired the product(s) from an authorized Avaya Channel Partner outside of the United States and Canada, the warranty is provided to You by said Avaya Channel Partner and not by Avaya.

"Hosted Service" means an Avaya hosted service subscription that You acquire from either Avaya or an authorized Avaya Channel Partner (as applicable) and which is described further in Hosted SAS or other service description documentation regarding the applicable hosted service. If You purchase a Hosted Service subscription, the foregoing limited warranty may not apply but You may be entitled to support services in connection with the Hosted Service as described further in your service description documents for the applicable Hosted Service. Contact Avaya or Avaya Channel Partner (as applicable) for more information.

#### **Hosted Service**

THE FOLLOWING APPLIES ONLY IF YOU PURCHASE AN AVAYA HOSTED SERVICE SUBSCRIPTION FROM AVAYA OR AN AVAYA CHANNEL PARTNER (AS APPLICABLE), THE TERMS OF USE FOR HOSTED SERVICES ARE AVAILABLE ON THE AVAYA WEBSITE, HTTPS://SUPPORT.AVAYA.COM/LICENSEINFO UNDER THE LINK "Avaya Terms of Use for Hosted Services" OR SUCH SUCCESSOR SITE AS DESIGNATED BY AVAYA, AND ARE APPLICABLE TO ANYONE WHO ACCESSES OR USES THE HOSTED SERVICE. BY ACCESSING OR USING THE HOSTED SERVICE, OR AUTHORIZING OTHERS TO DO SO, YOU, ON BEHALF OF YOURSELF AND THE ENTITY FOR WHOM YOU ARE DOING SO (HEREINAFTER REFERRED TO INTERCHANGEABLY AS "YOU" AND "END USER"), AGREE TO THE TERMS OF USE. IF YOU ARE ACCEPTING THE TERMS OF USE ON BEHALF A COMPANY OR OTHER LEGAL ENTITY, YOU REPRESENT THAT YOU HAVE THE AUTHORITY TO BIND SUCH ENTITY TO THESE TERMS OF USE. IF YOU DO NOT HAVE SUCH AUTHORITY, OR

IF YOU DO NOT WISH TO ACCEPT THESE TERMS OF USE, YOU MUST NOT ACCESS OR USE THE HOSTED SERVICE OR AUTHORIZE ANYONE TO ACCESS OR USE THE HOSTED SERVICE.

#### Licenses

THE SOFTWARE LICENSE TERMS AVAILABLE ON THE AVAYA WEBSITE, HTTPS://SUPPORT.AVAYA.COM/LICENSEINFO. UNDER THE LINK "AVAYA SOFTWARE LICENSE TERMS (Avaya Products)" OR SUCH SUCCESSOR SITE AS DESIGNATED BY AVAYA, ARE APPLICABLE TO ANYONE WHO DOWNLOADS, USES AND/OR INSTALLS AVAYA SOFTWARE, PURCHASED FROM AVAYA INC., ANY AVAYA AFFILIATE, OR AN AVAYA CHANNEL PARTNER (AS APPLICABLE) UNDER A COMMERCIAL AGREEMENT WITH AVAYA OR AN AVAYA CHANNEL PARTNER. UNLESS OTHERWISE AGREED TO BY AVAYA IN WRITING AVAYA DOES NOT EXTEND THIS LICENSE IF THE SOFTWARE WAS OBTAINED FROM ANYONE OTHER THAN AVAYA, AN AVAYA AFFILIATE OR AN AVAYA CHANNEL PARTNER; AVAYA RESERVES THE RIGHT TO TAKE LEGAL ACTION AGAINST YOU AND ANYONE ELSE USING OR SELLING THE SOFTWARE WITHOUT A LICENSE. BY INSTALLING, DOWNLOADING OR USING THE SOFTWARE, OR AUTHORIZING OTHERS TO DO SO, YOU, ON BEHALF OF YOURSELF AND THE ENTITY FOR WHOM YOU ARE INSTALLING, DOWNLOADING OR USING THE SOFTWARE (HEREINAFTER REFERRED TO INTERCHANGEABLY AS "YOU" AND "END USER"), AGREE TO THESE TERMS AND CONDITIONS AND CREATE A BINDING CONTRACT BETWEEN YOU AND AVAYA INC. OR THE APPLICABLE AVAYA AFFILIATE ("AVAYA").

Avaya grants You a license within the scope of the license types described below, with the exception of Heritage Nortel Software, for which the scope of the license is detailed below. Where the order documentation does not expressly identify a license type, the applicable license will be a Designated System License. The applicable number of licenses and units of capacity for which the license is granted will be one (1), unless a different number of licenses or units of capacity is specified in the documentation or other materials available to You. "Software" means computer programs in object code, provided by Avaya or an Avaya Channel Partner, whether as stand-alone products, pre-installed on hardware products. and any upgrades, updates, patches, bug fixes, or modified versions thereto. "Designated Processor" means a single stand-alone computing device. "Server" means a Designated Processor that hosts a software application to be accessed by multiple users. "Instance" means a single copy of the Software executing at a particular time: (i) on one physical machine; or (ii) on one deployed software virtual machine ("VM") or similar deployment.

#### License type(s)

Concurrent User License (CU). End User may install and use the Software on multiple Designated Processors or one or more Servers, so long as only the licensed number of Units are accessing and using the Software at any given time. A "Unit" means the unit on which Avaya, at its sole discretion, bases the pricing of its licenses and can be, without limitation, an agent, port or user, an e-mail or voice mail account in the name of a person or corporate function (e.g., webmaster or helpdesk), or a directory entry in the administrative database utilized by the Software that permits one user to interface with the Software. Units may be linked to a specific, identified Server or an Instance of the Software.

#### **Heritage Nortel Software**

"Heritage Nortel Software" means the software that was acquired by Avaya as part of its purchase of the Nortel Enterprise Solutions Business in December 2009. The Heritage Nortel Software is the software contained within the list of Heritage Nortel Products located at <a href="https://support.avaya.com/LicenseInfo">https://support.avaya.com/LicenseInfo</a> under the link "Heritage Nortel Products" or such successor site as designated by Avaya. For Heritage Nortel Software, Avaya grants Customer a license to use Heritage Nortel Software provided hereunder solely to the extent of the authorized activation or authorized usage level, solely for the purpose specified in the Documentation, and solely as embedded in, for execution on, or for communication with Avaya equipment. Charges for Heritage Nortel Software may be based on extent of activation or use authorized as specified in an order or invoice.

#### Copyright

Except where expressly stated otherwise, no use should be made of materials on this site, the Documentation, Software, Hosted Service, or hardware provided by Avaya. All content on this site, the documentation, Hosted Service, and the product provided by Avaya including the selection, arrangement and design of the content is owned either by Avaya or its licensors and is protected by copyright and other intellectual property laws including the sui generis rights relating to the protection of databases. You may not modify, copy, reproduce, republish, upload, post, transmit or distribute in any way any content, in whole or in part, including any code and software unless expressly authorized by Avaya. Unauthorized reproduction, transmission, dissemination, storage, and or use without the express written consent of Avaya can be a criminal, as well as a civil offense under the applicable law.

#### Virtualization

The following applies if the product is deployed on a virtual machine. Each product has its own ordering code and license types. Note that each Instance of a product must be separately licensed and ordered. For example, if the end user customer or Avaya Channel Partner would like to install two Instances of the same type of products, then two products of that type must be ordered.

#### **Third Party Components**

"Third Party Components" mean certain software programs or portions thereof included in the Software or Hosted Service may contain software (including open source software) distributed under third party agreements ("Third Party Components"), which contain terms regarding the rights to use certain portions of the Software ("Third Party Terms"). As required, information regarding distributed Linux OS source code (for those products that have distributed Linux OS source code) and identifying the copyright holders of the Third Party Components and the Third Party Terms that apply is available in the products, Documentation or on Avaya's website at: https:// support.avaya.com/Copyright or such successor site as designated by Avaya. The open source software license terms provided as Third Party Terms are consistent with the license rights granted in these Software License Terms, and may contain additional rights benefiting You, such as modification and distribution of the open source software. The Third Party Terms shall take precedence over these Software License Terms, solely with respect to the applicable Third Party Components to the extent that these Software License Terms impose greater restrictions on You than the applicable Third Party Terms.

The following applies only if the H.264 (AVC) codec is distributed with the product. THIS PRODUCT IS LICENSED UNDER THE AVC PATENT PORTFOLIO LICENSE FOR THE PERSONAL USE OF A CONSUMER OR OTHER USES IN WHICH IT DOES NOT RECEIVE REMUNERATION TO (i) ENCODE VIDEO IN COMPLIANCE WITH THE AVC STANDARD ("AVC VIDEO") AND/OR (ii) DECODE AVC VIDEO THAT WAS ENCODED BY A CONSUMER ENGAGED IN A PERSONAL ACTIVITY AND/OR WAS OBTAINED FROM A VIDEO PROVIDER LICENSED TO PROVIDE AVC VIDEO. NO LICENSE IS GRANTED OR SHALL BE IMPLIED FOR ANY OTHER USE. ADDITIONAL INFORMATION MAY BE OBTAINED FROM MPEG LA, L.L.C. SEE http://www.mpegla.com.

#### Service Provider

THE FOLLOWING APPLIES TO AVAYA CHANNEL PARTNER'S HOSTING OF AVAYA PRODUCTS OR SERVICES. THE PRODUCT OR HOSTED SERVICE MAY USE THIRD PARTY COMPONENTS SUBJECT TO THIRD PARTY TERMS AND REQUIRE A SERVICE PROVIDER TO BE INDEPENDENTLY LICENSED DIRECTLY FROM THE THIRD PARTY SUPPLIER. AN AVAYA CHANNEL PARTNER'S HOSTING OF AVAYA PRODUCTS MUST BE AUTHORIZED IN WRITING BY AVAYA AND IF THOSE HOSTED PRODUCTS USE OR EMBED CERTAIN THIRD PARTY SOFTWARE, INCLUDING BUT NOT LIMITED TO MICROSOFT SOFTWARE OR CODECS, THE AVAYA CHANNEL PARTNER IS REQUIRED TO INDEPENDENTLY OBTAIN ANY APPLICABLE LICENSE AGREEMENTS, AT THE AVAYA CHANNEL PARTNER'S EXPENSE, DIRECTLY FROM THE APPLICABLE THIRD PARTY SUPPLIER.

WITH RESPECT TO CODECS, IF THE AVAYA CHANNEL PARTNER IS HOSTING ANY PRODUCTS THAT USE OR EMBED THE G.729 CODEC, H.264 CODEC, OR H.265 CODEC, THE

AVAYA CHANNEL PARTNER ACKNOWLEDGES AND AGREES THE AVAYA CHANNEL PARTNER IS RESPONSIBLE FOR ANY AND ALL RELATED FEES AND/OR ROYALTIES. THE G.729 CODEC IS LICENSED BY SIPRO LAB TELECOM INC. SEE WWW.SIPRO.COM/CONTACT.HTML. THE H.264 (AVC) CODEC IS LICENSED UNDER THE AVC PATENT PORTFOLIO LICENSE FOR THE PERSONAL USE OF A CONSUMER OR OTHER USES IN WHICH IT DOES NOT RECEIVE REMUNERATION TO: (I) ENCODE VIDEO IN COMPLIANCE WITH THE AVC STANDARD ("AVC VIDEO") AND/OR (II) DECODE AVC VIDEO THAT WAS ENCODED BY A CONSUMER ENGAGED IN A PERSONAL ACTIVITY AND/OR WAS OBTAINED FROM A VIDEO PROVIDER LICENSED TO PROVIDE AVC VIDEO. NO LICENSE IS GRANTED OR SHALL BE IMPLIED FOR ANY OTHER USE. ADDITIONAL INFORMATION FOR H.264 (AVC) AND H.265 (HEVC) CODECS MAY BE OBTAINED FROM MPEG LA, L.L.C. SEE HTTP://

#### Compliance with Laws

You acknowledge and agree that it is Your responsibility for complying with any applicable laws and regulations, including, but not limited to laws and regulations related to call recording, data privacy, intellectual property, trade secret, fraud, and music performance rights, in the country or territory where the Avaya product is used.

#### **Preventing Toll Fraud**

"Toll Fraud" is the unauthorized use of your telecommunications system by an unauthorized party (for example, a person who is not a corporate employee, agent, subcontractor, or is not working on your company's behalf). Be aware that there can be a risk of Toll Fraud associated with your system and that, if Toll Fraud occurs, it can result in substantial additional charges for your telecommunications services.

#### Avaya Toll Fraud intervention

If You suspect that You are being victimized by Toll Fraud and You need technical assistance or support, call Technical Service Center Toll Fraud Intervention Hotline at +1-800-643-2353 for the United States and Canada. For additional support telephone numbers, see the Avaya Support website: <a href="https://support.avaya.com">https://support.avaya.com</a> or such successor site as designated by Avaya.

#### Security Vulnerabilities

Information about Avaya's security support policies can be found in the Security Policies and Support section of <a href="https://support.avaya.com/security">https://support.avaya.com/security</a>.

Suspected Avaya product security vulnerabilities are handled per the Avaya Product Security Support Flow (<a href="https://support.avaya.com/css/P8/documents/100161515">https://support.avaya.com/css/P8/documents/100161515</a>).

#### **Downloading Documentation**

For the most current versions of Documentation, see the Avaya Support website: <a href="https://support.avaya.com">https://support.avaya.com</a>, or such successor site as designated by Avaya.

#### **Contact Avaya Support**

See the Avaya Support website: <a href="https://support.avaya.com">https://support.avaya.com</a> for product or Hosted Service notices and articles, or to report a problem with your Avaya product or Hosted Service. For a list of support telephone numbers and contact addresses, go to the Avaya Support website: <a href="https://support.avaya.com">https://support.avaya.com</a> (or such successor site as designated by Avaya), scroll to the bottom of the page, and select Contact Avaya Support.

#### Trademarks

The trademarks, logos and service marks ("Marks") displayed in this site, the Documentation, Hosted Service(s), and product(s) provided by Avaya are the registered or unregistered Marks of Avaya, its affiliates, its licensors, its suppliers, or other third parties. Users are not permitted to use such Marks without prior written consent from Avaya or such third party which may own the Mark. Nothing contained in this site, the Documentation, Hosted Service(s) and product(s) should be construed as granting, by implication, estoppel, or otherwise, any license or right in and to the Marks without the express written permission of Avaya or the applicable third party.

Avaya is a registered trademark of Avaya Inc.

All non-Avaya trademarks are the property of their respective owners. Linux® is the registered trademark of Linus Torvalds in the U.S. and other countries.

Avaya, the Avaya logo, Avaya one-X® Portal, Communication Manager, Application Enablement Services, Modular Messaging, and Conferencing are either registered trademarks or trademarks of Avaya Inc. in the United States of America and/or other jurisdictions.

All non-Avaya trademarks are the property of their respective owners. Linux® is the registered trademark of Linus Torvalds in the U.S. and other countries.

### **Contents**

| Chapter 1: Introduction                                                        | 7  |
|--------------------------------------------------------------------------------|----|
| Purpose                                                                        | 7  |
| Chapter 2: Call Center Elite overview                                          | 8  |
| New in this release                                                            |    |
| Feature description                                                            | 9  |
| Business Advocate                                                              | 9  |
| Call Vectoring                                                                 | 10 |
| Expert Agent Selection                                                         | 10 |
| Multisite Best Service Routing                                                 |    |
| Increase in the number of trunks that can be measured                          |    |
| Increase in the Agent-Skill Pair Limit                                         | 12 |
| Support for 2000 Communication Manager locations                               |    |
| Detect and log out unreachable SIP Call Center Elite agents and stations       |    |
| Support for setting the Call Prompting time-out period to 2 seconds            |    |
| Support for Service Observing for SIP phones                                   |    |
| Support for Service Observing Whisper Coaching                                 |    |
| Addition of the Attribute field in the Agent LoginID screen                    | 13 |
| Support for Avaya Aura <sup>®</sup> Media Server                               |    |
| Support for treating adjunct routed calls as ACD calls                         |    |
| Support for treating AUX work mode as idle for controlling the agent MIA queue |    |
| Support to allow ASAI Single Step Conference calls to ignore Exclusion         |    |
| Chapter 3: Interoperability                                                    |    |
| Product compatibility                                                          | 16 |
| Third-party product requirements                                               | 16 |
| Chapter 4: Performance specifications                                          | 17 |
| Capacity and scalability specification                                         | 17 |
| Capacity                                                                       | 17 |
| Servers and gateway capacities                                                 | 18 |
| Scalability of 96X1 SIP agent deskphones                                       | 20 |
| Traffic specification                                                          |    |
| Dial plan specification                                                        | 21 |
| Chapter 5: Security                                                            | 22 |
| Security specification                                                         | 22 |
| Port utilization                                                               |    |
| Chapter 6: Licensing requirements                                              | 23 |
| Call Center Elite license policy                                               |    |
| Product licensing and delivery system                                          |    |
| License enforcement                                                            |    |
| Chapter 7: Resources                                                           | 25 |

#### Contents

| Documentation                                  | 25 |
|------------------------------------------------|----|
| Finding documents on the Avaya Support website |    |
| Training                                       |    |
| Viewing Avaya Mentor videos                    |    |
| Support                                        |    |
| Glossary                                       | 28 |

# **Chapter 1: Introduction**

## **Purpose**

This document describes tested Avaya Aura® Call Center Elite characteristics and capabilities, including feature descriptions, interoperability, performance specifications, security and licensing requirements.

This document is intended for people who want to gain a high-level understanding of the Avaya Aura® Call Center Elite features, functions, capacities, and limitations.

# **Chapter 2: Call Center Elite overview**

Call Center Elite is the Avaya flagship voice product for customer engagement. The product coresides on Avaya Aura<sup>®</sup> Communication Manager, which is a key component of the Avaya Aura<sup>®</sup> communications platform.

Communication Manager supports multiple communications protocols, such as H.323 and Session Initiation Protocol (SIP). Communication Manager is configured as an Evolution server to integrate Call Center Elite with traditional circuit switched Time Division Multiplexing (TDM), H.323, SIP, and hybrid environments.

Call Center Elite offers conditional call routing that can be coupled with the following routing options:

- Greatest Need (GN)
- Skill Level (SL)
- Service Level Maximizer (SLM)
- Service Objective (SO) by Skill or Vector Directory Number (VDN)
- Service Level Supervisor (SLS) with Call Selection Override and Reserve Agent

Call Center Elite on Communication Manager 6.x and later increases agent productivity by providing resource selection capabilities. For example, Least Occupied Agent (LOA). The following Best Service Routing (BSR) Available Agent strategies that are applied for each VDN:

- First Found Agent
- Uniform Call Distribution-Most Idle Agent (UCD-MIA)
- Uniform Call Distribution-Least Occupied Agent (UCD-LOA)
- Expert Agent Distribution-Most Idle Agent (EAD-MIA)
- Expert Agent Distribution-Least Occupied Agent (EAD-LOA)

With virtual routing capabilities, multilocation call centers can maximize resource utilization across all sites.

Avaya Business Advocate, which is included in Call Center Elite, is a set of patented algorithms that balance competing business objectives. As agents become available, Business Advocate selects the next contact based on defined business objectives to meet service levels across the enterprise.

Call Center Elite integrates with performance management applications, such as Avaya Call Management System (CMS), and Avaya IQ for real-time reporting and performance analytics.

Call Center Elite integrates with the Avaya Aura® Workforce Optimization (WFO) solution suite for quality monitoring. The product also works with call recording solutions, such as Verint ContactStore and NICE Loggers.

Call Center Elite leverages the multimedia service offerings of Interaction Center (IC) and Avaya Aura® Call Center Elite Multichannel to route and manage transactions across multiple channels such as voice, video, email, and web chat.

## New in this release

#### New features for Avaya Aura® Call Center Elite 7.0.1:

- Service Observing added on 96X1 SIP agent deskphones.
- Service Observing Whisper Coaching added on H.323, DCP, and 96X1 SIP agent deskphones.
- Support for treating AUX work mode as idle for controlling the agent MIA queue.
- Support for treating adjunct routed calls as ACD calls.
- Support to allow ASAI Single Step Conference calls to ignore Exclusion.

#### New features for Avaya Aura® Call Center Elite 7.0:

- Number of trunks that can be measured is increased from 12,000 to 24,000.
- Capacity of logged-in agent-skill pairs increased from 100,000 to 360,000, on a single instance
  of Communication Manager.
- Number of Communication Manager locations supported by Call Center Elite increased from 250 to 2000.
- Capability to detect and log out unreachable SIP agents and stations.
- Support for setting Call Prompting timeout period to 2 seconds.
- Support for Avaya Aura<sup>®</sup> Media Server.
- Addition of the Attribute field to the Agent LoginID screen.

## Feature description

Call Center Elite enhances the business value of every customer interaction, ensures a consistent customer experience, and drives costs down.

#### **Business Advocate**

Business Advocate is a Call Center Elite feature that uses a patented routing algorithm to:

- · Manage agents and call volumes.
- · Meet service levels.
- · Predict call wait time.
- · Reduce agent burnout.

Business Advocate automates the activation of reserve agents to prevent overflow of calls in a queue.

Dynamic Advocate, which is a Business Advocate feature, automatically adjusts the overload threshold based on the service level requirements.

Business Advocate leverages the following features to balance business needs such as service levels, caller segmentation, and multiskilled agent management:

- Percent Allocation for call selection and Percent Allocation Distribution (PAD) for agent selection
- Predicted Wait Time (PWT), which is applicable during call surplus conditions, as a systemwide call selection measurement
- Service Level Supervisor (SLS) with Call Selection Override and Reserve Agent
- Service Objective (SO) by Skill or Vector Directory Number (VDN)

For more information, see *Using Avaya Business Advocate* on the Avaya Support website at <a href="http://support.avaya.com">http://support.avaya.com</a>.

## **Call Vectoring**

Call Vectoring is the process of defining vector programs for call routing and call treatment.

Call vectors are a series of user-defined commands that you can use to route internal or network calls and to determine the treatment for each call. You can route calls to on-network or off-network destinations, or to staffed ACD agents.

Communication Manager directs all incoming calls to an administered VDN which could represent a service category, such as Billing, Customer Service, or Sales. The VDN directs calls to a vector with commands such as announcement, busy, collect digits, goto step, or wait-time for call routing and call treatment.

Use vector commands to perform the following call-related functions:

- · Collection of touchtone digits
- · Call treatment such as an announcement or a busy tone
- Call routing to more than one skill if an agent fails to answer the call
- · Conditional and unconditional branching from one vector step to another step or vector
- Execution of voice scripts on a Voice Response Unit (VRU) to provide information to the caller

For information about Call Vectoring features and commands, see *Avaya Aura*<sup>®</sup> *Call Center Elite Feature Reference* and *Programming Call Vectoring Features in Avaya Aura*<sup>®</sup> *Call Center Elite* on the Avaya Support website at <a href="http://support.avaya.com">http://support.avaya.com</a>.

## **Expert Agent Selection**

Expert Agent Selection (EAS) is a skill-based routing feature that reduces the call transfer and call holding time by matching caller needs with agent skills.

When **EAS** is set to y, Communication Manager associates each phone with an agent login ID, which is an extension in the dial plan, and not with a skill hunt group. Hence, when an agent logs in, Communication Manager associates the phone with all the skill hunt groups that a system administrator assigns to the agent login ID.

Using Call Center Elite an administrator can assign up to 120 skills to an agent. The administrator can set the call handling preference, that is, administer distribution of calls with the greatest need before skill level under call surplus conditions. Conversely, staffed agents can be moved to handle calls under agent surplus conditions. Agent occupancy and the administered skill levels determine which agents handle calls under agent surplus conditions.

EAS supports a Direct Agent Calling (DAC) capability that a caller can use to speak with a specific agent. Communication Manager prioritizes and delivers a direct agent call before a skill hunt group call. Communication Manager receives the call as an ACD call but delivers or queues the call to the agent and not to a skill hunt group.

For more information, see *Avaya Aura*<sup>®</sup> *Call Center Elite Feature Reference* on the Avaya Support website at <a href="http://support.avaya.com">http://support.avaya.com</a>.

## **Multisite Best Service Routing**

Multisite Best Service Routing (BSR) is a virtual routing feature that ensures efficient use of network resources by comparing local and remote skills for call routing to the resource that can provide the best service.

Agents that share a common skill set are part of a single virtual pool where Communication Manager routes calls based on the administered agent selection criteria and the distribution algorithms regardless of the agent location.

Location Preference Distribution is another Call Center Elite feature that is quite popular in addition to the traditional Avaya Virtual Routing settings of Multisite BSR and Look Ahead Interflow (LAI).

Virtual routing builds on the LAI feature to route calls to the best skill. Communication Manager uses a series of consider vector steps to determine the best skill and interflows the call using the queue-to best or check best vector commands.

For information about vector steps and vector commands, see *Programming Call Vectoring Features in Avaya Aura*® *Call Center Elite* on the Avaya Support website at <a href="http://support.avaya.com">http://support.avaya.com</a>.

In a call surplus condition, Communication Manager treats a skill as best if the skill has the shortest Expected Wait Time (EWT). In an agent surplus condition, the administered **Available Agent Strategy** field on the Communication Manager server which receives the call determines the best skill for handling the call or work item.

For more information, see *Avaya Aura*<sup>®</sup> *Call Center Elite Feature Reference* on the Avaya Support website at http://support.avaya.com.

#### Increase in the number of trunks that can be measured

In this release, the number of trunks that can be measured is increased from 12,000 to 24,000.

### Increase in the Agent-Skill Pair Limit

In this release, the agent-skill pair limit is increased from 100,000 to 360,000 on a single instance of Communication Manager. Using the increase in the logged-in agent-skill pair limit you can assign more skills to existing logged in agents.

## **Support for 2000 Communication Manager locations**

SPI language 24 supports 2000 locations and Communication Manager 7.0 supports SPI L24. Therefore, Communication Manager locations supported by Call Center Elite are increased from 250 to 2000.

# Detect and log out unreachable SIP Call Center Elite agents and stations

#### Detect and log out unreachable SIP Call Center Elite agents

When you set **Enable SIP Agent Reachability** to  $\underline{y}$  on the System-Parameter Features screen, Communication Manager polls SIP endpoints for monitoring the reachability of logged in Call Center Elite SIP agents. Communication Manager polls SIP endpoints in either a default 5 minute window or a window based on a user-defined interval. If Communication Manager does not receive a response from the SIP endpoint, the state of the Call Center Elite agent is changed to the AUX work mode with an optional reason code. To determine that the problem is not a short term one, Communication Manager continues to poll the SIP endpoint at a faster interval. If the SIP endpoint fails to respond based on the administered parameters, Communication Manager logs out this agent.

#### **Detect and log out unreachable SIP stations**

Similarly, the reachability function can also be extended to domain-controlled SIP stations. The domain-controlled reachability monitoring is independent of the agent reachability monitoring and does not require an agent to be staffed. Communication Manager uses domain-controlled reachability to send the station reachability information to CTI applications that need to track the status of this station. You can enable or disable the domain-controlled reachability at the system level on the System-Parameter Features screen using the **Enable Reachability for Station Domain Control** setting. You can also administer domain-controlled reachability on a station-bystation basis on the Station screen using the **Enable Reachability for Domain Control SIP Stations** setting.

## Support for setting the Call Prompting time-out period to 2 seconds

The Call Prompting time-out period is set to 10 seconds by default. This time-out period can be changed to a value between 2 to 10 seconds using the Prompting Timeout field on the Feature-Related System Parameters screen.

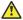

#### Caution:

Avaya recommends that you do not set the time-out period to less than 4 seconds, except in special cases. If the time-out is set to less than 4 seconds, the short time-out can cause the caller to miss entering the next digit in a sequence. The caller can miss entering the next digit in a sequence if the caller is unaware that the digits must be entered quickly. The setting of this timer is system-wide and affects digit entry for all collect digits steps in all vectors.

## Support for Service Observing for SIP phones

You can now use Avaya 96X1 SIP agent deskphones to observe a call. Using Service Observing, a call center supervisor can observe agents when agents are on a call. Service Observing is useful for agent training and improving agent performance.

## Support for Service Observing Whisper Coaching

Using Service Observing Whisper Coaching, a service observer can talk to the agent while a call is connected without being heard by the caller. Service Observing Whisper Coaching improves agent training and performance because a supervisor using Service Observing can coach the agent by whispering advice to the agent. Customers cannot hear the advice that the supervisor provides to the agent. Supervisors can coach only in the following scenarios:

- The supervisor is Service Observing an ACD agent in the Listen-Only or Listen & Talk modes and not in the No-Talk mode.
- The supervisor is Service Observing an active call, which is not in a conference or on-hold.

In case of a Vector Directory Number (VDN) observing, the supervisor can coach only when the call connects to a local ACD agent. You can have more than one observer for a call, but only one observer can provide coaching.

## Addition of the Attribute field in the Agent LoginID screen

In this release, a new field named Attribute is added to the Agent LoginID screen. The Attribute field is an alphanumeric field that can be left blank or contain up to 20 characters. The content of the Attribute field is sent to CMS. Call Center Elite customers can enter a character string that

represents a combination of characteristics of that agent defined by the call center management for use in reporting.

Changes to the **Attribute** field on the Agent LoginID screen are reflected only after agents log out and log back in.

## Support for Avaya Aura® Media Server

Call Center Elite uses Avaya Aura<sup>®</sup> Media Server (Avaya Aura<sup>®</sup> MS) to provide IP audio capabilities similar to legacy H.248 media gateways or port networks with media processors.

Avaya Aura<sup>®</sup> MS is a software-based media application platform. Avaya Aura<sup>®</sup> MS is scalable and supports clustering or high availability.

Call Center Elite agents and supervisors can hear zip tone, VDN of Origin Announcements, and warning tones from Avaya Aura® MS instead of VAL boards and Communication Manager media gateways. You can use Avaya Aura® MS to play recorded announcements to customers. Call Center Elite supports a mix of Avaya Aura® MS, VAL boards, and Communication Manager media gateways to provide IP audio capabilities.

Call Center Elite administrators can easily program call vectoring because they do not need to know whether Avaya Aura® MS or a media gateway is providing the announcement, collect digits, and other vector commands that depend upon media capture or playback. To administer announcements, administrators only need to populate information on the system administration screens with which the administrators are familiar. Avaya Aura® System Manager is the preferred method of uploading and administering announcements on Avaya Aura® MS.

Avaya Aura<sup>®</sup> MS uses a software platform to provide channels for compliance recording products and therefore does not require a media gateway for compliance recording.

## Support for treating adjunct routed calls as ACD calls

In Call Center Elite Release 7.0.1, you can configure adjunct routed calls to be treated as ACD calls. Thereby, adjunct routed calls can also be counted as an ACD call for a skill in reports. You can administer this feature on a per VDN basis. By default, the feature is set to no.

# Support for treating AUX work mode as idle for controlling the agent MIA queue

In Call Center Elite Release 7.0.1, you have the option for the Most Idle Agent (MIA) skill queues to consider agents idle while they are in the AUX work mode.

When the agent logs on, the agent is queued if the **AUX Agents Considered Idle (MIA)** field is set to the following parameters:

- y on the Agent LoginID screen.
- system on the Agent LoginID screen and y on the Feature-Related System Parameters screen

Agent queuing also depends on the value set in the **ACW Agents Considered Idle** field. If the agent was not previously in the queue, agent queuing depends on when the agent enters the AUX work mode.

# Support to allow ASAI Single Step Conference calls to ignore Exclusion

In Call Center Elite Release 7.0.1, you can administer whether multi-appearance phone users can prevent ASAI Single Step Conference (SSC) parties from bridging on to an existing call. Using the feature you can determine whether Communication Manager allows either a visible or invisible SSC connection towards a station with Exclusion active, either by Class of Service (COS) or by manual activation of Exclusion. By default, the feature is set to no.

# **Chapter 3: Interoperability**

# **Product compatibility**

For the latest and most accurate compatibility information, go to <a href="http://support.avaya.com/compatibilityMatrix/Index.aspx">http://support.avaya.com/compatibilityMatrix/Index.aspx</a>.

# Third-party product requirements

| Third-party products               | Description                                                                                                    | Connectivity and limitations                                                                                                    |
|------------------------------------|----------------------------------------------------------------------------------------------------|----------------------------------------------------------------------------------------------------|
| Verint Quality and<br>ContactStore | Call recording software developed by Avaya and Verint that requires no proprietary hardware. This software supports TDM, IP, or mixed environments. You can use the products for Service Observing. | <ul> <li>Requires Application Enablement<br/>Services (AES) 4.2 or later to connect to<br/>Communication Manager 6.2 or later.</li> <li>Requires the Communication Manager<br/>API (CMAPI), that is, the Device, Media,<br/>and Call Control (DMCC) service to gain</li> </ul> |
| NICE Loggers                       | Call recording solution developed by Nice that offers the following recording models:                                                                                                    | access to media and to record calls.  Note:                                                                                                    |
|                                    | <ul> <li>Record on Demand</li> <li>Selective recording</li> <li>Quality management recording</li> </ul>                                                                                             | With Communication Manager 6.0 and later, you can complete the DMCC registration for call recording solutions only through an AES license file.                                                                                                    |
|                                    | All call recording                                                                                                    |                                                                                                    |

For application notes on third-party connectivity, see the Avaya Support website at <a href="http://support.avaya.com">http://support.avaya.com</a>.

# **Chapter 4: Performance specifications**

Vector steps, announcements, Computer Telephony Integration (CTI) applications, and other design components affect the performance of the processor and the Busy Hour Call Completion (BHCC) ratings. SIP trunks might require up to 60 percent more processing power when compared to the H. 323 and TDM trunks.

Call Center Elite supports a total extension count of 64,000. VDNs function as extensions. Hence, if you administer 30,000 VDNs, you must balance the following count:

- 9,000 extension numbers in the dial plan that are used for announcements or music sources
- 30,000 potentially administered EAS agent login IDs

The following indicate the current CTI throughput for each Communication Manager instance when connected to Application Enablement Services (AES):

- 1,000 messages per second for AES 5.2 and later
- 24 domain-control associations per call
- 6 active associations per call, skill, and VDN domain
- 10,000 event notification associations

For information about capacity, see *Avaya Aura*<sup>®</sup> *Communication Manager System Capacities Table* on the Avaya Support website at <a href="http://support.avaya.com">http://support.avaya.com</a>.

# Capacity and scalability specification

## **Capacity**

The following table lists the increase in maximum capacity for a variety of Call Center Elite resources.

| Call Center Elite resource                              | Release 5.0 | Release 6.0 | Release 7.0 |
|---------------------------------------------------------|-------------|-------------|-------------|
| Administered agent login IDs                            | 20,000      | 30,000      | 30,000      |
| Administered agent-skill pairs in Communication Manager | 180,000     | 999,999     | 999,999     |

Table continues...

| Call Center Elite resource                                  | Release 5.0                           | Release 6.0                                     | Release 7.0                                     |
|-------------------------------------------------------------|---------------------------------------|-------------------------------------------------|-------------------------------------------------|
| Concurrently logged-in ACD agents-skill pairs               | 100,000                               | 100,000                                         | 360,000                                         |
| Concurrently logged-in ACD agents                           | 7,000                                 | 10,000                                          | 10,000                                          |
| Holiday tables                                              | 99                                    | 999                                             | 999                                             |
| Separate VDN extensions from station extensions             | 36,000                                | NA. Allows full capacity for VDNs and stations. | NA. Allows full capacity for VDNs and stations. |
| Policy Routing Tables (PRTs) of 15 steps each               | 2,000                                 | 8,000                                           | 8,000                                           |
| PRT routing destination points                              | 6,000                                 | 24,000                                          | 24,000                                          |
| Service Hours Tables                                        | 99                                    | 999                                             | 999                                             |
| Skills or hunt groups per Communication<br>Manager instance | 2,000                                 | 8,000                                           | 8,000                                           |
| Skills per agent                                            | 60                                    | 120                                             | 120                                             |
| Station extensions                                          | 36,000                                | 41,000                                          | 41,000                                          |
| Total extensions                                            | 55,733                                | 64,000                                          | 64,000                                          |
| VDN extensions                                              | 20,000                                | 30,000                                          | 30,000                                          |
| VDN variables                                               | V1 to V9 for each of the 20,000 VDNs. | V1 to V9 for each of the 30,000 VDNs.           | V1 to V9 for each of the 30,000 VDNs.           |
| Vector Routing Tables                                       | 100                                   | 999                                             | 999                                             |
| Vectors of 99 steps each                                    | 2,000                                 | 8,000                                           | 8,000                                           |

Station extensions consist of attendant extensions, station set assignments, including ACD agent physical set, Administration Without Hardware (AWOH), and administered EAS logical agent IDs.

## Servers and gateway capacities

The following parameters determine the number of concurrent agents:

- · Agent occupancy
- · Announcement sources
- Codecs
- · Station type
- Trunk termination location

The following servers support Communication Manager and Call Center Elite:

- Dell<sup>™</sup> PowerEdge<sup>™</sup> R610
- HP ProLiant DL360 G7
- Avaya S8300D embedded server

Read the *Avaya Aura*® *Communication Manager System Capacities Table* before undertaking any solution design.

| Dell R610 and HP DL360 G7 server capability                                                                                                  |                                                                                                    |
|----------------------------------------------------------------------------------------------------|----------------------------------------------------------------------------------------------------|
| Maximum number of agents for each G700 Media Gateway with the External Call Controller (ECC) configuration                                   | 60                                                                                                    |
| Maximum number of agents for each G450 Media Gateway                                                                                         | 60–200                                                                                                    |
| Maximum number of agents for each G430 Media Gateway                                                                                         | 80–200                                                                                                    |
| Maximum number of agents for each G350 Media Gateway with the ECC configuration                                                              | 10                                                                                                    |
| Maximum number of agents for each G250 Media Gateway with the ECC configuration                                                              | 4 concurrent agents for the G250 Analog and<br>Basic Rate Interface (BRI) ECC configuration                                                         |
|                                                                                                    | 12 concurrent agents for the G250 DS1 and<br>Digital Communications Protocol (DCP) ECC<br>configuration                                             |
| <ul><li>IG550</li><li>JD1 Media Gateways (model J4350)</li><li>JD1 Media Gateways (model J6350)</li></ul>                                    | <ul> <li>80 IP stations for the Central Distribution to<br/>Remote Sites configuration</li> <li>48 concurrent agents with no queuing for</li> </ul> |
| <ul> <li>JD1 Media Gateways (model J2320)</li> <li>JD1.2 Media Gateways (model J2350)</li> <li>JD1.2 Media Gateways (model J2350)</li> </ul> | independent call centers                                                                                                    |
| Maximum number of logged-in ACD agents                                                                                                    | 10,000                                                                                                    |
| Maximum number of logged-in XEB agents                                                                                                    | 5000                                                                                                    |
|                                                                                                    | Note: The maximum number of logged-in ACD agents includes the logged-in SIP EAS agent count of 5000.                                                |

| S8300D capability                                                                                          |                                                                           |
|----------------------------------------------------------------------------------------------------|---------------------------------------------------------------------------|
| Maximum number of agents for each G700 Media Gateway with the External Call Controller (ECC) configuration | 60                                                                        |
| Maximum number of agents for each G450 Media Gateway                                                       | 60–200                                                                    |
| Maximum number of agents for each G430 Media Gateway                                                       | 80–200                                                                    |
| Maximum number of agents for each G350 Media Gateway with the ECC configuration                            | 10                                                                        |
| Maximum number of agents for each G250 Media Gateway with the ECC configuration                            | 4: Basic Call Center that is available only for<br>the G250 configuration |

Table continues...

| S8300D capability                          |                                                                   |
|--------------------------------------------|-------------------------------------------------------------------|
|                                            | 12: Any Call Center package for the DS1 configuration             |
| IG550                                      | 80 IP stations for the Central Distribution to                    |
| JD1 Media Gateways (model J4350)           | Remote Sites configuration                                        |
| JD1 Media Gateways (model J6350)           | 48 concurrent agents with no queuing for independent call centers |
| JD1.2 Media Gateways (model J2320)         |                                                                   |
| JD1.2 Media Gateways (model J2350)         |                                                                   |
| Maximum number of logged-in ACD agents     | 450                                                               |
| Maximum number of logged-in SIP EAS agents | • 4: S8300D with G250 or G350                                     |
|                                            | • 50: S8300D with G700 or G450                                    |

## Scalability of 96X1 SIP agent deskphones

The Dell<sup>™</sup> PowerEdge<sup>™</sup> R610 and HP ProLiant DL360 G7 servers support up to 5000 concurrently logged-in SIP Expert Agent Selection (EAS) agents who use the 96X1 SIP agent deskphones.

# **Traffic specification**

### Important:

Avaya Technology and Consulting (ATAC) Design Center must review all Call Center Elite designs. Avaya Sales Factory must review all Call Center Elite designs that involve SIP trunking.

Avaya Sales Factory derives the Communication Manager CPU occupancy for upgrades and new installations to ensure that the proposed solution design can handle the anticipated traffic load.

The following are some of the major considerations:

- Busy Hour Call Completion (BHCC) for inbound calls.
- Call Vectoring with a focus on the announcements that Communication Manager plays for calls in a queue.
- The number of simultaneously active SIP trunks. Active SIP trunks that support calls in a queue have a greater impact on the Communication Manager CPU occupancy than the active SIP trunks that support calls being handled by agents.
- The Communication Manager release, CPU clock speed, and server duplication mode.
- Computer Telephony Integration (CTI) operations, such as call monitoring, adjunct routing, and third-party call control (3PCC).
- Intelligent Customer Routing (ICR) and Best Service Routing (BSR) operations.

## Dial plan specification

With the dial plan feature, you can use up to 13 digits for extension dialing. Use Uniform Dial Plan (UDP) to create a common dial plan for servers across multiple locations. The UDP feature scales up extension dialing to 18 digits.

#### Note:

Basic Call Management System Reporting Desktop (BCMSRD) 2.4 does not support 13 digits.

Announcements or music sources that require dial plan assignment are limited to 3 to 7 digits to be compatible with the entry limit for the call vectoring announcement.

Define the following dial plan information for each type of call:

- · Attendant.
- · Automatic Alternate Routing (AAR).
- · Automatic Route Selection (ARS).
- Dial Access Codes (DACs) that include Feature Access Codes (FACs) and Trunk Access Codes (TACs).
- · Extensions.

#### Note:

EAS agent login IDs and VDN extensions can range only from 3 to 13 digits.

· Prefixed extensions.

Administer the dial plan on the following screens:

- Dial Plan Analysis Table
- Dial Plan Parameters
- Location Parameters
- Uniform Dial Plan Table
- Station

For more information about dial plan administration, interactions, and considerations, see *Avaya Aura*<sup>®</sup> *Communication Manager Feature Description and Implementation* on the Avaya Support website at http://support.avaya.com.

# **Chapter 5: Security**

## **Security specification**

Avaya incorporates security features in all products. However, the customer is responsible for setting the security configurations on the customer data network and for configuring the security features that are available in the products.

#### **Call Center Elite security features**

- Access codes: To prevent hackers from using the Meet-me Conference facilities.
- Barrier codes: To provide remote access.
- Call Vectoring and Call Prompting: To prevent unauthorized user access.
- Converse-on vector step: To route calls to a Voice Response Unit (VRU) where you can set stringent security checks, such as voice recognition.
- Expert Agent Selection (EAS): To lock stations with unstaffed agents.
- Recorded announcements: To indicate that unauthorized calling is illegal and that the call is monitored or recorded.
- Service Observing (SO) and console permissions: To disable the capabilities for individuals who do not need the feature.
- VDN Class of Restriction (COR): To limit the outgoing facility path. For instance, you can set the Facility Restriction Level (FRL) in the COR to zero for restricted access to network routing preference.

For more information about security designs, testing, and violation reports, see *Avaya Aura*<sup>®</sup> *Communication Manager Reports* and *Avaya Aura*<sup>®</sup> *Communication Manager Security Design* on the Avaya Support website at <a href="http://support.avaya.com">http://support.avaya.com</a>.

## Port utilization

For information about port matrix, see the Communication Manager port matrix on the Avaya Support website at <a href="http://support.avaya.com">http://support.avaya.com</a>.

# **Chapter 6: Licensing requirements**

Call Center Elite is a separately licensed software application inside Communication Manager and therefore, the Call Center Elite release cannot be greater than the Communication Manager release.

Call Center Elite is licensed as a whole number release such as 7.0, which means that the Call Center Elite software is licensed in Product Licensing and Delivery System (PLDS) as Call Center Elite 7.0.

Call Center Elite is licensed on the basis of each Concurrent User (CU), which means that only the specified number of licensed units can gain access and use the software on an Avaya server supporting Communication Manager at any given time, but without regard to the named user. The CU license is ideal for call centers as agents in shifts can use the same license.

## **Call Center Elite license policy**

Effective August 2009, Avaya changed the pricing from 9-Tier to 1-Tier for all product offerings except for Avaya Aura® Communication Manager Standard, Enterprise, Call Center Elite, and Call Management System. For these products, Avaya changed the pricing from 9-Tier to 3-Tier.

#### 3-Tier pricing offers:

- Each user or agent ordering: Customers do not have to purchase fixed bundles. This provides maximum flexibility in ordering new or add-on agents.
- New and add-on agents have common pricing tiers but not the same prices. Add-on licenses for non current releases are priced slightly higher than for the current release.
- Add-on agents always start at the first tier. As all software products have a consistent add-on user policy, customers can determine their aftermarket needs.
- Common pricing tiers with built-in volume discounts. While most Avaya products are offered in a single price tier, Call Center Elite continues to offer 3-Tier pricing, which means customers get built-in volume discounts on each transaction.

Effective May 2010, Avaya transitioned Call Center Elite upgrades to 1-Tier pricing, that is, one material code, one path, and one price, for transactional upgrades. 3-Tier pricing remains in effect for new and add-on agents.

## Product licensing and delivery system

Communication Manager 6.0 and later releases use Product Licensing and Delivery System (PLDS).

Use Remote Feature Activation (RFA) for earlier releases on Communication Manager, for DEFINITY R10 through Communication Manager 5.2.1.

For more information about PLDS, including training, documentation, and job aids, see <a href="http://plds.avaya.com">http://plds.avaya.com</a>.

## License enforcement

Communication Manager denies service if the number of concurrent agent login IDs exceed the licensed quantity.

For example, the Call Center Elite licensing controls the following:

- ACD Agent Limit
- BCMS Measured Agents
- BCMS Measured ACD Members
- CMS Measured ACD Members

If an agent has at least one assigned Advocate skill, Communication Manager treats the agent as an Advocate Agent.

If an agent attempts to log in to the system when the Advocate Right-to-Use (RTU) license limit is reached, Communication Manager plays a reorder tone and denies agent login.

# **Chapter 7: Resources**

#### **Documentation**

See the following related documents.

| Title                                                                       | Use the document to:                                                             | Audience                                                           |  |
|-----------------------------------------------------------------------------|----------------------------------------------------------------------------------|--------------------------------------------------------------------|--|
| Supporting                                                                  |                                                                                  |                                                                    |  |
| Avaya Aura® Communication Manager<br>System Capacities Table                | Read about the system capacity and system scalability.                           | Implementation engineers, sales engineers, and solution architects |  |
| Programming Call Vectoring Features in Avaya Aura® Call Center Elite        | Write and edit call vectors.                                                     | Implementation engineers and system administrators                 |  |
| Understanding                                                               |                                                                                  |                                                                    |  |
| Avaya Aura® Call Center Elite Feature<br>Reference                          | Read about Automatic Call Distribution (ACD) and Call Vectoring features.        | All users of Avaya Aura® Call<br>Center Elite                      |  |
| Avaya Aura® Communication Manager<br>Feature Description and Implementation | Read about Avaya Aura® Communication Manager features.                           | All users of Communication<br>Manager                              |  |
| Using                                                                       |                                                                                  |                                                                    |  |
| Using Avaya Business Advocate                                               | Learn how to use Business<br>Advocate for agent selection<br>and call selection. | Contact center managers, system administrators, and supervisors    |  |

## Finding documents on the Avaya Support website

#### About this task

Use this procedure to find product documentation on the Avaya Support website.

#### **Procedure**

- 1. Use a browser to navigate to the Avaya Support website at <a href="http://support.avaya.com/">http://support.avaya.com/</a>.
- 2. At the top of the screen, enter your username and password and click Login.
- 3. Put your cursor over **Support by Product**.
- 4. Click Documents.

- 5. In the **Enter your Product Here** search box, type the product name and then select the product from the drop-down list.
- 6. If there is more than one release, select the appropriate release number from the **Choose Release** drop-down list.
- 7. Use the **Content Type** filter on the left to select the type of document you are looking for, or click **Select All** to see a list of all available documents.
  - For example, if you are looking for user guides, select **User Guides** in the **Content Type** filter. Only documents in the selected category will appear in the list of documents.
- 8. Click Enter.

## **Training**

The following courses are available on <a href="www.avaya-learning.com">www.avaya-learning.com</a>. Enter the course code in the Search field, and click Go to search for the course.

| Course code | Course title                                                   |
|-------------|----------------------------------------------------------------|
| AVA00741WEN | Introduction to Call Center Operations                         |
| AVA00742WEN | Avaya Call Center - Analyze, Design, and Plan Implementation   |
| 5C00091E    | Avaya Aura® Call Center Elite Virtual Campus Offering          |
| 5C00091I    | Avaya Aura® Call Center Elite Implementation and Configuration |
| 5C00091V    | Avaya Aura® Call Center Elite Implementation and Configuration |

## **Viewing Avaya Mentor videos**

Avaya Mentor videos provide technical content on how to install, configure, and troubleshoot Avaya products.

#### About this task

Videos are available on the Avaya Support website, listed under the video document type, and on the Avaya-run channel on YouTube.

#### **Procedure**

- To find videos on the Avaya Support website, go to <a href="http://support.avaya.com">http://support.avaya.com</a> and perform one of the following actions:
  - In Search, type Avaya Mentor Videos to see a list of the available videos.
  - In Search, type the product name. On the Search Results page, select Video in the Content Type column on the left.

- To find the Avaya Mentor videos on YouTube, go to <a href="www.youtube.com/AvayaMentor">www.youtube.com/AvayaMentor</a> and perform one of the following actions:
  - Enter a key word or key words in the **Search Channel** to search for a specific product or topic.
  - Scroll down Playlists, and click the name of a topic to see the available list of videos posted on the website.
  - Note:

Videos are not available for all products.

## **Support**

Go to the Avaya Support website at <a href="http://support.avaya.com">http://support.avaya.com</a> for the most up-to-date documentation, product notices, and knowledge articles. You can also search for release notes, downloads, and resolutions to issues. Use the online service request system to create a service request. Chat with live agents to get answers to questions, or request an agent to connect you to a support team if an issue requires additional expertise.

# **Glossary**

AES Application Enablement Services (AES) is an Avaya product that provides a

platform for the development of CTI-based applications for Communication

Manager 3.0 or later.

**agent surplus** A condition where more than one agent is available, that is, idle to receive

an incoming call.

ASAI Adjunct-Switch Application Interface (ASAI) is an Avaya protocol that

applications use to gain access to the call-processing capabilities of

Communication Manager.

available agent

strategy

A strategy that determines how the Best Service Routing (BSR) commands in a vector identify the best skill when multiple skills have available, that is,

idle agents.

**Avaya Aura®** A converged communications platform unifying media, modes, network,

devices, applications. Avaya Aura® is based on the SIP architecture with

Session Manager at the core.

BHCC Busy-Hour Call Completion (BHCC) is a measure of the number of calls

that Communication Manager successfully completes during the peak hour

of a network.

**Business Advocate** A Call Center Elite feature that establishes different service levels for

different types of calls. For example, a company decides that a premium

customer must receive service before the other types of customers.

**call surplus** A condition where ACD calls are in queue and no agents are available.

**check best** A vector command that Communication Manager uses to verify if the best

found split or skill meets all the conditions in the vector. For example, Communication Manager can use the check command to verify if the best

found split or skill has the best Expected Wait Time (EWT).

**consider** A vector command for collection of Best Service Routing (BSR) status data

that Communication Manager uses for comparison of splits or skills. Use the check best and queue-to best commands in the consider series

to identify and queue calls to the best split or skill.

**DMCC** 

Device, Media, and Call Control (DMCC) is the new name for

Communication Manager Application Programming Interface (API), that is,

CMAPI.

Dynamic Percentage Adjustment

A Business Advocate feature that automatically adjusts the agent target

allocations to meet the administered service level targets.

Dynamic Queue Position

A Business Advocate feature that queues calls from multiple VDNs to a single skill, while maintaining the service objectives of each originating VDN. For instance, DQP positions a premium customer call with an assigned service objective of 10 seconds before a regular customer call with an assigned service objective of 25 seconds. Dynamic Queue Position

(DQP) is also known Service Objective by VDN.

Dynamic Threshold Adjustment

A Business Advocate Service Level Supervisor (SLS) feature that meets the administered service levels by automatically adjusting the overload

thresholds to engage reserve agents.

**EAD-LOA** Expert Agent Distribution-Least Occupied Agent (EAD-LOA) is an agent

selection method for delivery of calls under agent surplus conditions. With EAD-LOA implemented, calls are delivered to the available, that is, idle agent with the highest skill level and the lowest percentage of work time since login. The comparison before call delivery is done for all available

agents with the same skill level.

**EAD-MIA** Expert Agent Distribution-Most Idle Agent (EAD-MIA) is an agent selection

method for delivery of calls under agent surplus conditions. With EAD-MIA implemented, calls are delivered to the available agent with the highest skill level who has been idle the longest since the last ACD call that the agent received. The comparison before call delivery is done for all idle agents with

the same skill level.

**ECC** External Call Controller (ECC) is an external Media Gateway Controller

(MGC) that communicates with the G250 or G350 media gateways in a

network.

first found A Best Service Routing (BSR) feature that delivers calls to the first available

agent under agent surplus conditions.

Internal Call Controller (ICC) is an internal MGC that communicates with

the G250 or G350 media gateways in a network.

MGC Media Gateway Controller (MGC) controls the phone services on a media

gateway.

**queue-to best** A vector command for queuing calls to the best split or skill that is

determined by a consider series.

Remote Feature Activation

A Web-based Avaya application to remotely activate features and increase capacities on the system of a customer by delivering a new license file.

reserve agent

An agent who is made available by Communication Manager when a critical

skill does not meet its service level targets.

SIP

Session Initiation Protocol (SIP) is an application-layer control signaling protocol for creating, modifying, and terminating sessions with more than

one participant using http like text messages.

**UCD-LOA** 

Uniform Call Distribution-Least Occupied Agent (UCD-LOA) is an agent selection method for delivery of calls under agent surplus conditions. With UCD-LOA implemented, calls are delivered to the available, that is, idle agent with the lowest percentage of work time since login.

**UCD-MIA** 

Uniform Call Distribution-Most Idle Agent (UCD-MIA) is an agent selection method for delivery of calls under agent surplus conditions. With UCD-MIA implemented, calls are delivered to the available agent who has been idle the longest since the last ACD call that the agent received.

**UDP** 

Uniform Dial Plan (UDP) is a feature that allows a unique number assignment for each terminal in multi-switch configurations, such as a Distributed Communications System (DCS) or main-satellite-tributary system.

# Index

| A                                        |                          | D                                     |                 |
|------------------------------------------|--------------------------|---------------------------------------|-----------------|
| adjunct routed calls as ACD calls        | <u>9</u>                 | detect                                |                 |
| agent login denial                       | <u>24</u>                | unreachable SIP agents                | <u>12</u>       |
| agent loginid screen                     |                          | unreachable SIP stations              | <u>12</u>       |
| attribute field                          | <u>13</u>                | dial access codes (DACs)              | <u>21</u>       |
| agent-skill pair increase                | <u>9</u>                 | dial plan                             |                 |
| agent-skill pair limit increase          | <u>12</u>                | administration screens                | <u>21</u>       |
| agent surplus                            | <u>11</u>                | assignment                            | <u>21</u>       |
| allow SSC calls to ignore Exclusion      |                          | call type                             | 21              |
| attribute field                          |                          | limits                                |                 |
| AUX work mode                            |                          | specification                         | <mark>21</mark> |
| Avaya Aura Media server                  | 14                       | direct agent calling (DAC)            |                 |
| Avaya Aura Media Server                  |                          | 3                                     |                 |
| Avaya Aura MS                            |                          | _                                     |                 |
| Avaya Technology and Consulting (ATAC)   |                          | E                                     |                 |
|                                          |                          | EAD-LOA                               | <u>8</u>        |
| В                                        |                          | EAD-MIA                               |                 |
|                                          |                          | EAS                                   | <u>10</u>       |
| best service routing (BSR)               | 9, <u>11</u> , <u>20</u> | exclusion, SSC                        | <u>9</u>        |
| best skill routing                       | <u>11</u>                | expected wait time (EWT)              | <u>11</u>       |
| Business Advocate                        | <mark>9</mark>           | expert agent selection (EAS)          | 9               |
| busy hour call completion (BHCC)         | <u>20</u>                | external call controller (ECC)        |                 |
| С                                        |                          | F                                     |                 |
| call flow methods                        | 10                       | first-found agent                     | 8               |
| call prompting time-out period           |                          | •                                     |                 |
| 2 seconds                                | 13                       | •                                     |                 |
| call recording                           |                          | G                                     |                 |
| call surplus                             |                          | gateway capacity                      | 10              |
| call treatment                           |                          | gateway capacity                      | <u>10</u>       |
| call vectoring                           |                          |                                       |                 |
| capacity                                 |                          | 1                                     |                 |
| coach button                             |                          |                                       |                 |
| coaching                                 | _                        | increase                              |                 |
| coaching agents                          |                          | agent-skill pair limit                |                 |
| communication manager locations          |                          | communication manager locations       |                 |
| Communication Manager locations increase |                          | number of trunks that can be measured |                 |
| communications protocols                 |                          | intelligent customer routing (ICR)    | <u>20</u>       |
| comparing skills                         |                          |                                       |                 |
| compatibility                            |                          | I                                     |                 |
| computer telephony integration (CTI)     |                          | L                                     |                 |
|                                          |                          | license                               |                 |
| concurrent login IDs                     |                          | enforcement                           | 24              |
| concurrent SIP agents                    |                          | overview                              |                 |
| concurrent user (CU) license             |                          | policy                                |                 |
| conditional call routing                 | _                        | location preference                   |                 |
| conditional routing                      | <u>9</u>                 | logical agent                         |                 |
| controlling agent MIA queue              | 4.4                      |                                       | <u>10</u>       |
| treating AUX work mode as idle           |                          | log out                               | 10              |
| CTI throughput                           |                          | unreachable SIP agents                |                 |
| customer engagement                      | <u>8</u>                 | unreachable SIP stations              | <u>12</u>       |

| M                                            | treating adjunct routed calls as ACD callstreating AUX work mode as idle |                                       |
|----------------------------------------------|--------------------------------------------------------------------------|---------------------------------------|
| multisite BSR11                              |                                                                          |                                       |
| Ai                                           | Т                                                                        |                                       |
| N                                            | third-party call control (3PCC)                                          | 20                                    |
| new field                                    | third-party requirements                                                 |                                       |
| attribute13                                  | traffic load considerations                                              | · · · · · · · · · · · · · · · · · · · |
| NICE Loggers                                 | treating adjunct routing calls as ACD calls                              |                                       |
| number of trunks measured increase9          | treating AUX work mode as idle                                           |                                       |
|                                              | trunk access codes (TACs)                                                |                                       |
| P                                            |                                                                          |                                       |
| A control of the control                     | U                                                                        |                                       |
| percent allocation9                          |                                                                          |                                       |
| percent allocation distribution (PAD)9       | UCD-LOA                                                                  |                                       |
| port matrix22                                | UCD-MIA                                                                  |                                       |
| predicted wait time (PWT)9                   | uniform dial plan (UDP)                                                  | <u>21</u>                             |
| product licensing and delivery system (PLDS) |                                                                          |                                       |
| product overviewo                            | V                                                                        |                                       |
| Q                                            | vector commands                                                          | <u>10</u>                             |
|                                              | vector directory number (VDN)                                            | <u>10</u>                             |
| quality monitoring <u>8</u>                  | vector steps                                                             |                                       |
|                                              | Verint ContactStore                                                      | <u>16</u>                             |
| R                                            | videos                                                                   | <u>26</u>                             |
| N                                            | virtual routing                                                          | <u>8</u> , <u>9</u> , <u>11</u>       |
| resource matching                            | w                                                                        |                                       |
| S                                            | whisper coaching                                                         | <u>13</u>                             |
| server capacity                              |                                                                          |                                       |
| service level supervisor (SLS)9              |                                                                          |                                       |
| service objective (SO)9                      |                                                                          |                                       |
| service observing                            |                                                                          |                                       |
| SIP phones9                                  |                                                                          |                                       |
| Service Observing Whisper Coaching           |                                                                          |                                       |
| serv-obsrv9                                  |                                                                          |                                       |
| set Call Prompting timeout to 2 seconds      |                                                                          |                                       |
| setting                                      |                                                                          |                                       |
| call prompting time-out period to 2 seconds  |                                                                          |                                       |
| SIP phones                                   |                                                                          |                                       |
| service observing <u>13</u>                  |                                                                          |                                       |
| SIP phone scalability                        |                                                                          |                                       |
| skill-based routing9, 10                     |                                                                          |                                       |
| skill hunt group <u>10</u>                   |                                                                          |                                       |
| so-coach9                                    |                                                                          |                                       |
| specification                                |                                                                          |                                       |
| dial plan <u>21</u>                          |                                                                          |                                       |
| performance                                  |                                                                          |                                       |
| security                                     |                                                                          |                                       |
| traffic                                      |                                                                          |                                       |
| support                                      |                                                                          |                                       |
| allow SSC calls to ignore Exclusion          |                                                                          |                                       |
| Avaya Aura MS14                              |                                                                          |                                       |
|                                              |                                                                          |                                       |